## Программное обеспечение.

1. Классифицируйте программное обеспечение по типам Тип программного обеспечения Программы

- Архиваторы (WinRAR, 7-Zip) A)
- Антивирусные программы  $\mathbf{B}$  $(NOD32, Dr.Web)$
- Интегрированный пакет  $B)$ (Microsoft office, OpenOffice)
- Файловые менеджеры (Far  $\Gamma$ ) Manager, Total Commander, Проводник)
- $\Box$ Системы программирования (PascalABC)
- $E$ ) Программа обмена сообщениями
- Ж) Операционная система Linux
- Обучающая программа  $3)$

## $O$ TRAT

- $1)$ Системное
- 2) Прикладное
- $3)$ Инструментальное

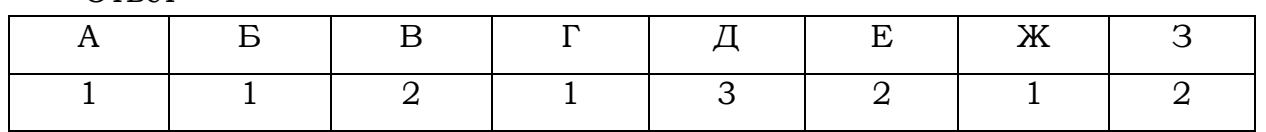

2. К функциям операционной системы не относится

- 1) управление заданиями и распределение ресурсов
- 2) обеспечение программной совместимости
- 3) организация работы с файлами
- 4) предоставление интерфейса работы для пользователя
- 3. В каталоге находится 6 файлов:
	- maveric.map maveric.mp3 taverna.mp4 revolver.mp4 vera.mp3 zveri.mp3

Ниже представлено восемь масок. Сколько из них таких, которым соответствуют ровно четыре файла из данного каталога?

 $*ver*.mp*$  $*?ver?*.mp?$  $?*ver*.mp?*$  $*_{v*r*}?$ .m?p\*  $??????mp*$   $222*222 \, m*$  $*a*.*a*$  $*a*.p*$ 

Ответ

4. В каталоге находятся файлы со следующими именами: adobe.xls idol.xlsx london.xls adobe.xml odor.xlsx sdoba.xls

Определите, по какой из масок будет выбрана указанная группа файлов:

adobe.xls idol.xlsx odor.xlsx sdoba.xls

 $1)$  ?do\*.xls 2)  $?do?*.xls*$ 3)  $*do*.x*$ 4)  $?do?xls*$ 

5. Перемещаясь из одного каталога в другой, пользователь последовательно посетил каталоги DOC, USER, SCHOOL, A:\, LETTER, INBOX. При каждом перемещении пользователь либо спускался в каталог на уровень ниже, либо поднимался на уровень выше. Каково полное имя каталога, из которого начал перемещение пользователь?

- 1)  $A: \DOC$
- $2)$  A:  $\LETTER$  INBOX
- 3) A: \SCHOOL\USER\DOC
- 4) A: \DOC\USER\SCHOOL

6. В каталоге находится 7 файлов:

carga.mp3 cascad.mpeg cassa.mp3 cassandra.mp4 castrol.mp4

picasa.map

picasa.mp4

Определите, по какой из перечисленных масок из этих 7 файлов будет отобрана указанная группа файлов:

```
cascad.mpeg 
cassa.mp3 
cassandra.mp4 
picasa.mp4
```

```
1<sup>*</sup>cas*a*.mp* 2)*ca*a*.mp* 3)*cas*.mp* 4)*cas*a*.mp?
```
7. В некотором каталоге хранился файл Хризантема.doc, имевший полное имя D:\2013\Осень\Хризантема.doc.

В этом каталоге создали подкаталог Ноябрь и файл Хризантема.doc переместили в созданный подкаталог.

Укажите полное имя этого файла после перемещения.

- 1) D:\2013\Осень\Ноябрь\Хризантема.doc
- 2) D:\Ноябрь\Хризантема.doc
- 3) D:\2013\Осень\Хризантема.doc
- 4) D:\2013\Ноябрь\Хризантема.doc

8. Каталог содержит файлы с именами

- а) q.c
- б) qq.cpp
- в) qq.c
- г) q1.c1
- д) qaa.cmd
- е) q12.cpp

Определите, в каком порядке будут показаны файлы, если выбрана сортировка по типу (по возрастанию).

1) авгдбе 2) авгдеб 3) абвгде 4) авдбег

9. Для групповых операций с файлами используются маски имен файлов. Маска представляет собой последовательность букв, цифр и прочих допустимых в именах файлов символов, в которых также могут встречаться следующие символы: Символ «?» (вопросительный знак) означает ровно один произвольный символ. Символ «\*» (звездочка) означает любую последовательность символов произвольной длины, в том числе «\*» может задавать и пустую последовательность. Определите, какое из указанных имен файлов удовлетворяет маске: ?a???\*

1) dad1 2) dad22 3) 3daddy 4) add444

10. В некотором каталоге хранился файл Задача5. После того, как в этом каталоге создали подкаталог и переместили в созданный подкаталог файл Задача5, полное имя файла стало Е:\Класс9\Физика\Задачник\Задача5. Каково было полное имя этого файла до перемещения?

- 1) Е:\Физика\Задачник\Задача5
- 2) Е:\Физика\Задача5
- 3) Е:\Класс9\Задачник\Задача5
- 4) Е:\Класс9\Физика\Задача5

11. В некотором каталоге хранится файл Список\_10\_клacca.txt. В этом каталоге создали подкаталог и переместили в него файл Список\_10\_класса.txt, после чего полное имя файла стало D:\USER\CLASS\DOC\Список 10 класса.txt.

Каково полное имя каталога, в котором хранился файл до перемещения?

- 1) D:\USER\CLASS
- 2) DOC
- 3) D:\USER\CLASS\DOC
- 4) CLASS

12. Каталог содержит файлы с именами

- а) p5.pas
- б) p4.ppt
- в) p12.pas
- г) pq.p
- д) pq.pas
- е) p12.ppt

Определите, в каком порядке будут показаны файлы, если выбрана сортировка по типу (по возрастанию).

1) вадгеб 2) гавдбе 3) вадгбе 4) гвадеб

13. Для групповых операций с файлами используются маски имен файлов. Маска представляет собой последовательность букв, цифр и прочих допустимых в именах файлов символов, в которых также могут встречаться следующие символы: Символ «?» (вопросительный знак) означает ровно один произвольный символ. Символ «\*» (звездочка) означает любую последовательность символов произвольной длины, в том числе «\*» может задавать и пустую последовательность. Определите, какое из указанных имен файлов удовлетворяет маске: **re\*\_a?09.do?**

1) refa-09.doc 2) ref a 09.do 3) refe a09.doc 4) ref a 09.dot

14. При задании или объединении группы файлов по именным признакам во многих системах используют, так называемые, шаблоны или маски файлов, которые включают в себя совпадающие части имен этих файлов и специальные символы "\*" и "?". Символ "\*" обозначает, что на его месте, где находится спецсимвол, может присутствовать любое количество любых символов, в том числе их может и не быть. Символ "?" обозначает, что на его месте может находиться любой одиночный символ. Имя файла состоит из двух частей: самого имени и расширения, которые разделяются точкой. Используя правила создания шаблонов файлов, определите, какой из перечисленных файлов подойдет под все предложенные маски:

> $*12*3. d*?$ ?123\*.do\* \*?12?.???  $a?23$ \*.\*

l)  $aa123.do$ 2) a1233.dot 3) a223123.doc 4) a123.doc

15. В каталоге находятся файлы со следующими именами: file.mdb file.mp3 ilona.mpg pile.mpg miles.mp3 nil.mpeg

Определите, по какой из масок будет выбрана указанная группа файлов:

file.mp3 pile.mpg miles.mp3 nil.mpeg

> 1)  $?i1*.m*$ 2)  $?i1*.mp*$ 3)  $*il?mp*$ 4)  $?i1*.mp?$